## **Redmine - Feature #33018**

# **Add an ability to attach and embed a file to "Image" button in the Wiki toolbar**

2020-02-18 08:04 - Go MAEDA

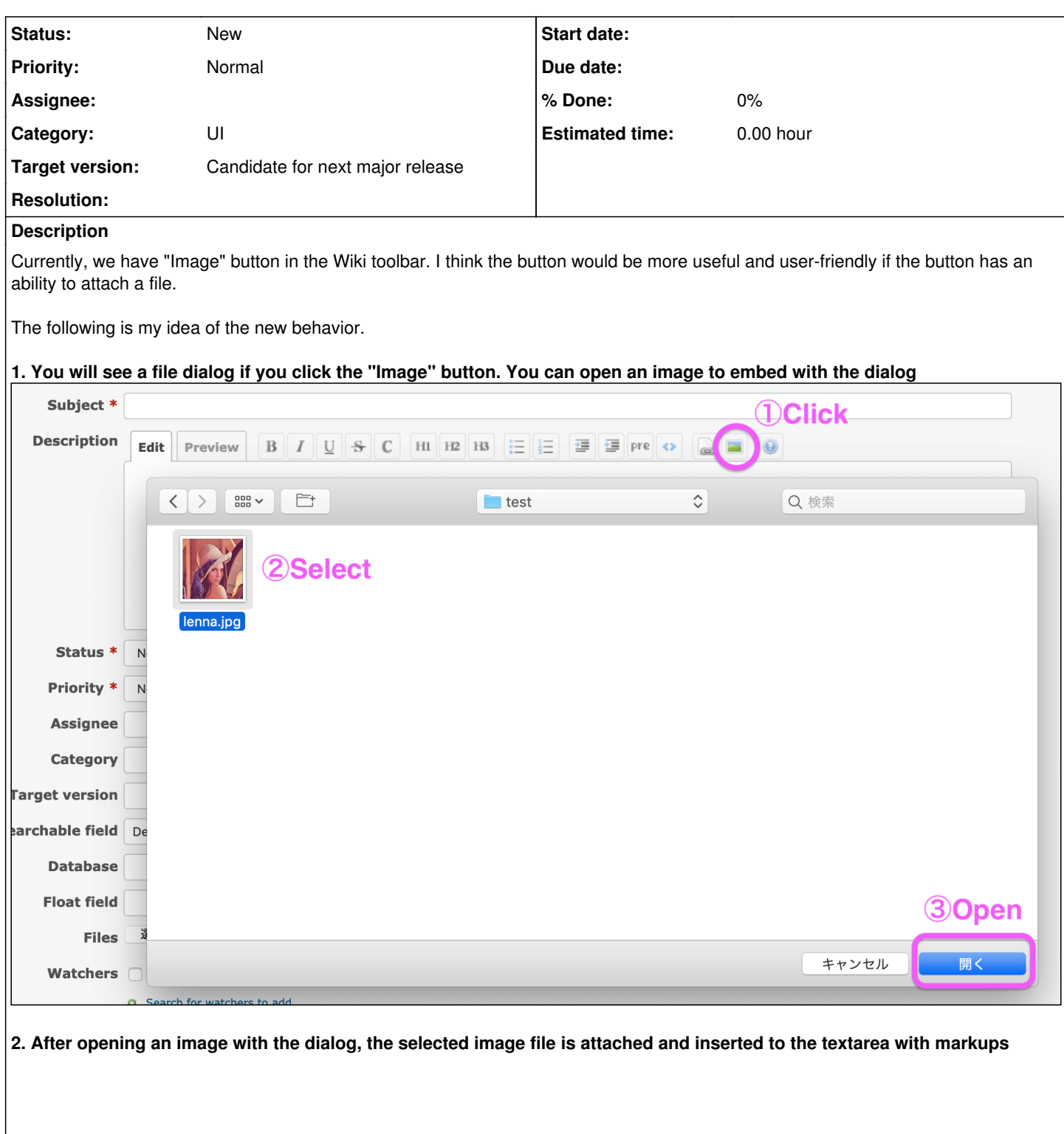

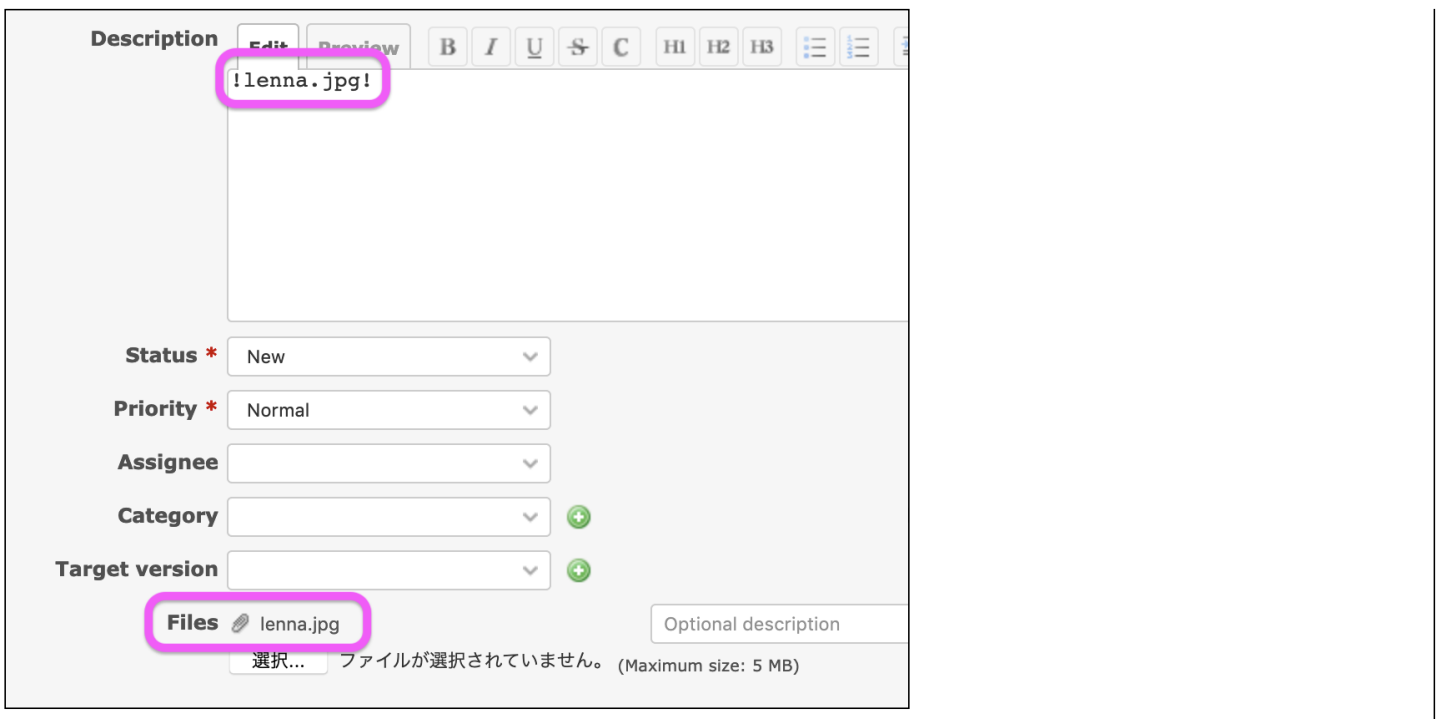

#### **History**

#### **#1 - 2020-03-11 10:22 - Takenori TAKAKI**

*- File 33018.patch added*

+1

I think that wiki editor will be more useful, if the behavior suggested by Go Maeda is realized!

I post a patch to add the function shown in the screenshot above. The behavior when click the "Image" button is as follows.

- If no text is selected in the wiki-edit area, open a dialog to select an image.
- If some text is selected in the wiki-edit area, it works as before.

#### **#2 - 2020-03-11 14:26 - Go MAEDA**

*- Target version set to Candidate for next major release*

### **#3 - 2020-03-14 18:50 - Marius BĂLTEANU**

*- Assignee set to Marius BĂLTEANU*

Allow me few days to propose an alternative.

#### **#4 - 2020-05-04 22:49 - Marius BĂLTEANU**

*- File js\_toolbar.png added*

*- Assignee deleted (Marius BĂLTEANU)*

What do you think if we add a bottom message to the toolbar with the option to select the image?

js\_toolbar.png

**Files**

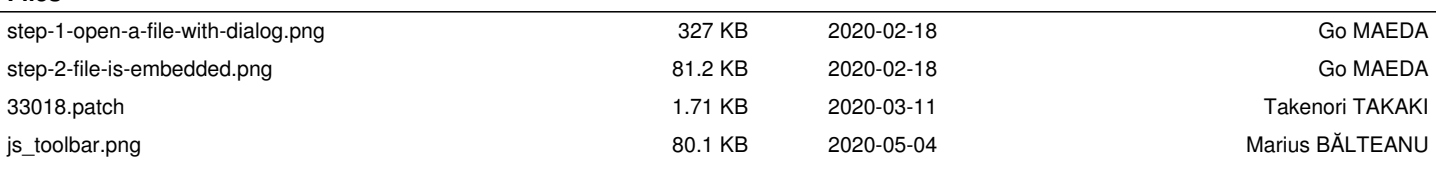